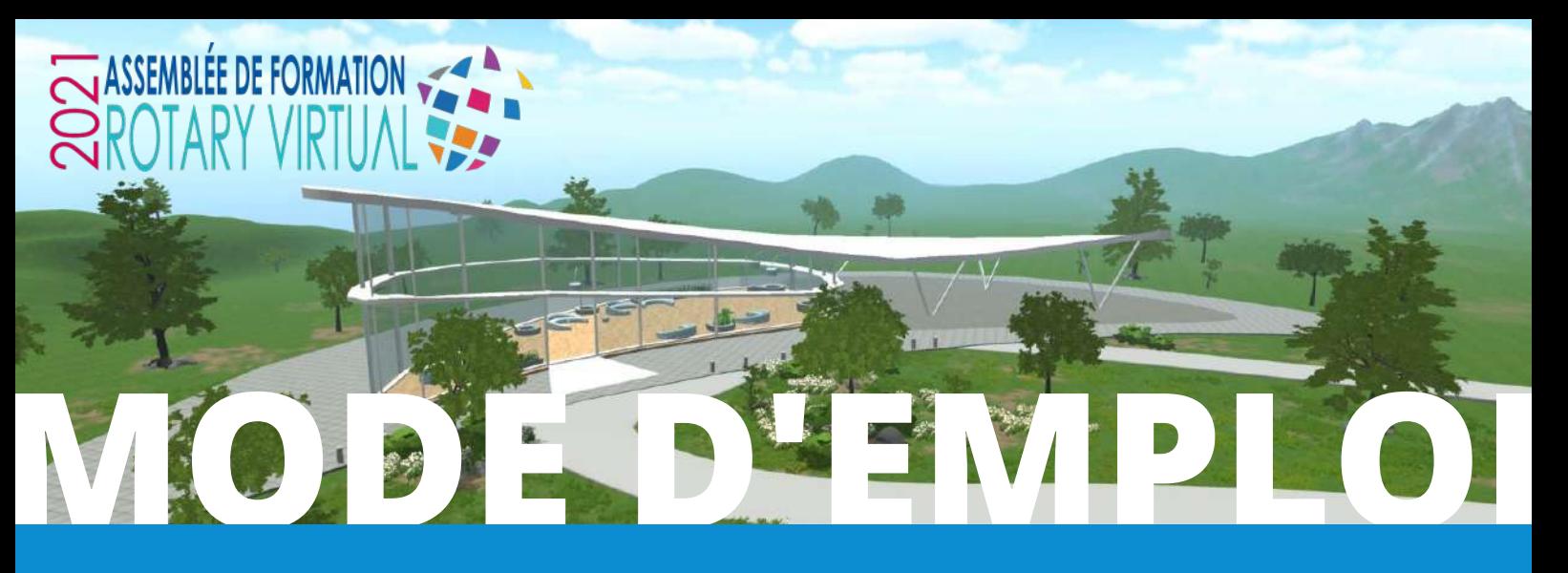

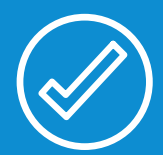

J'indique à mon président que je souhaite participer

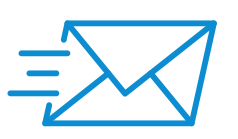

Mon président envoie le bulletin d'inscription au District

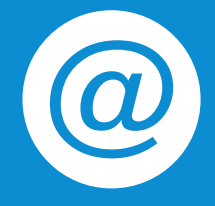

Je recois un mail de Virbela pour créer mon Avatar

Aurore invited you to join us on Laval Virtual - The 4th Place. Laval Virtual - The 4th Place invitations@virbela.com

**Accept Invitation** 

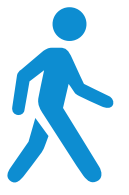

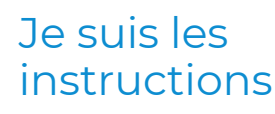

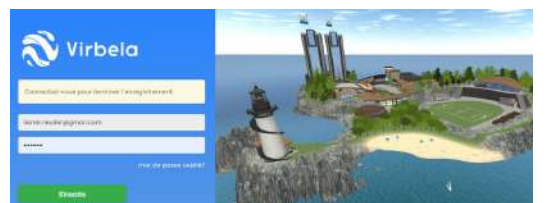

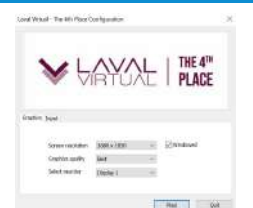

Le 10 avril je participe au ROTARY VIRTUAL Ca y est je suis dans le 4ème monde

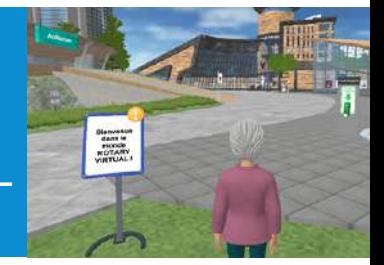

Page suivante, on vous explique comment évoluer dans le ROTARY VIRTUAL

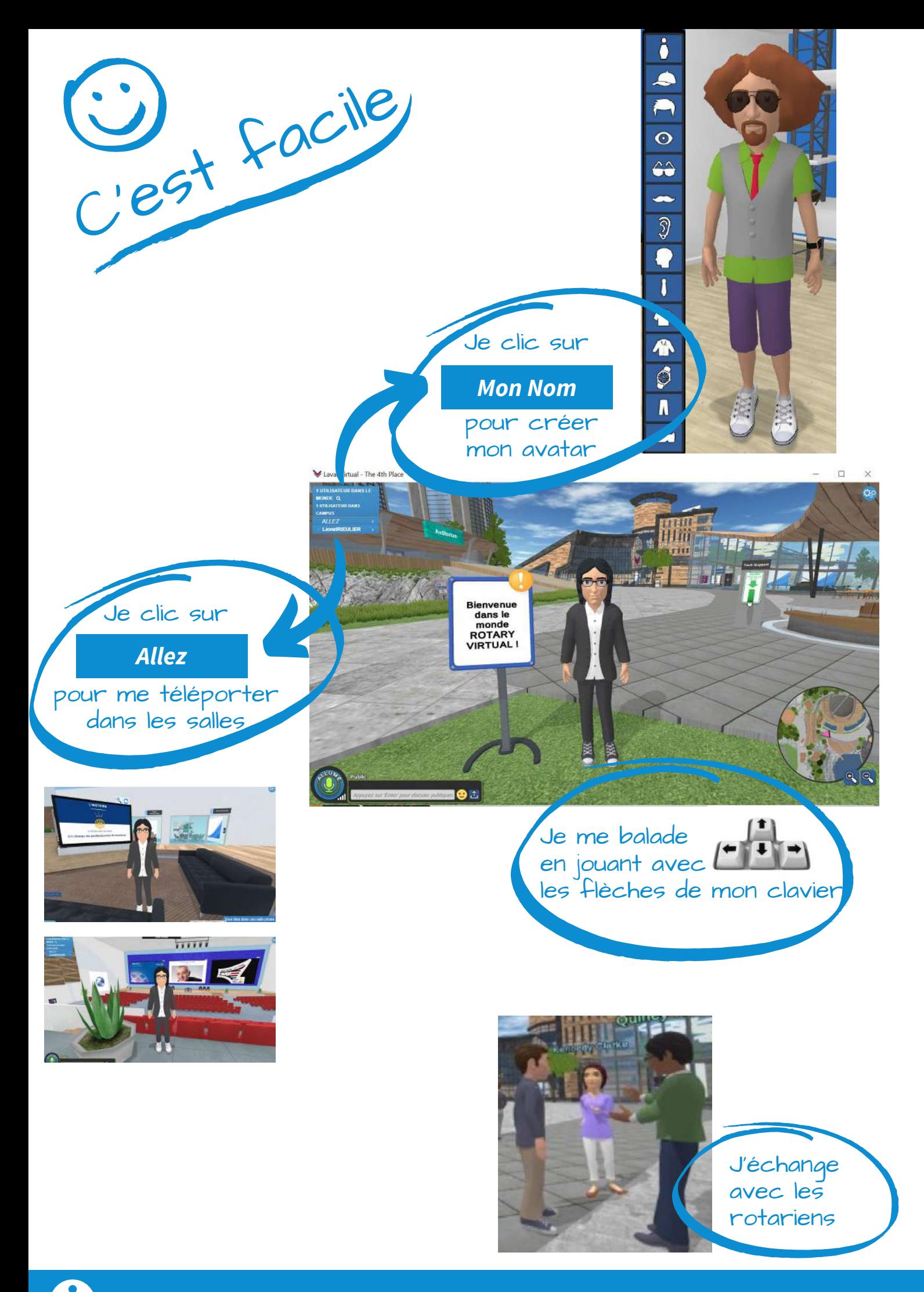